# **como apostar betano**

- 1. como apostar betano
- 2. como apostar betano :baixar bet7k
- 3. como apostar betano :betano ganhar dinheiro

### **como apostar betano**

Resumo:

**como apostar betano : Descubra os presentes de apostas em mka.arq.br! Registre-se e receba um bônus de boas-vindas para começar a ganhar!** 

contente:

O que é o aplicativo de jogo Betano?

O aplicativo de jogo Betano é uma plataforma de apostas esportivas e casino online que permite aos utilizadores participar dos seus esportes e jogos de casino favoritos de forma segura, rápida e fácil.

Com o aplicativo Betano, é possível fazer apostas em como apostar betano uma variedade de esportes, incluindo futebol, tênis, basquete e muitos outros. Além disso, a plataforma oferece uma ampla gama de jogos de cassino, como slots, blackjack, roulette e vários outros. Este aplicativo está disponível para dispositivos Android e iOS, permitindo que os utilizadores

aproveitem a melhor experiência de apostas onde quer que estejam. O cenário atual do aplicativo Betano no Brasil

Análise de Futebol Virtual no Betano

O Futebol Virtual no Betano é uma opção emocionante para os amantes de esportes virtuais. 0 Oferecendo partidas em tempo real a qualquer hora do dia, o Betano permite que os usuários experimentem a emoção do 0 futebol sem ter que esperar por horários específicos. Com uma variedade de ligas e times virtuais, os jogadores podem colocar 0 suas habilidades e conhecimentos à prova.

A análise dos jogos é uma parte crucial do sucesso nos esportes virtuais. Assim como 0 no futebol real, é importante entender as estatísticas, as tendências e as formas dos times e dos jogadores. No entanto, 0 devido à natureza aleatória dos jogos virtuais, a análise deve ser mais geral e baseada em padrões históricos.

Alguns fatores a 0 serem considerados na análise de futebol virtual no Betano incluem:

1. Histórico de desempenho: Verifique o histórico de desempenho geral dos 0 times virtuais. Isso inclui a quantidade de vitórias, empates e derrotas. Além disso, analise os resultados recentes para ter uma 0 ideia de como o time está se saiu nas últimas partidas.

2. Estatísticas de gols: Análise de estatísticas de gols, como 0 gols marcados e sofridos, pode ajudar a prever o desempenho geral de um time. Times que marcam regularmente e têm 0 uma defesa sólida geralmente têm um bom desempenho.

3. Tendências: Tenha em mente as tendências gerais dos jogos virtuais. Por exemplo, 0 algumas pesquisas sugerem que times com classificações semelhantes tendem a empatar com mais frequência do que times com classificações muito 0 diferentes.

4. Padrões históricos: Analise os padrões históricos dos jogos virtuais. Isso pode incluir a análise da distribuição de resultados em 0 diferentes dias da semana, horários do dia ou mesmo em diferentes estádios virtuais.

Em suma, a análise de futebol virtual no 0 Betano é um processo que requer atenção aos detalhes e compreensão dos padrões históricos. Embora a natureza aleatória dos jogos 0 possa dificultar a previsão exata, uma análise cuidadosa pode ajudar a aumentar as chances de sucesso e a garantir uma 0 experiência de apostas mais agradável.

### **como apostar betano :baixar bet7k**

### **como apostar betano**

A Fazenda Betano está voltando com muita emoção em como apostar betano 2024, e dessa vez, os fãs estão mais animados que nunca para fazer suas apostas. Mas o que há de novo neste reality show e como fazer suas apostas no site da Betano?

#### **como apostar betano**

A Fazenda Betano é um reality show brasileiro em como apostar betano que um grupo de participantes, chamados "peões", vivem juntos em como apostar betano uma fazenda, competindo em como apostar betano desafios físicos e mentais para evitar serem eliminados. O último participante restante será declarado o vencedor do prêmio em como apostar betano dinheiro. A Betano, uma das principais casas de apostas online, é agora o patrocinador oficial do reality show pela segunda temporada consecutiva.

#### **Como fazer apostas no Betano A Fazenda?**

Para fazer suas apostas no Betano A Fazenda, você precisará seguir os seguintes passos:

- 1. Cadastre-se em como apostar betano {nn}
- 2. Faça um depósito e transfira fundos para como apostar betano conta
- 3. Navegue até o menu "Entretenimento" e selecione "A Fazenda"
- 4. Escolha entre as opções disponíveis para apostar na A Fazenda

#### **Previsões e Oportunidades de Apostas**

Aqui estão algumas das melhores opções de apostas disponíveis no Betano A Fazenda:

- Quem vencerá o programa?
- Quem será o próximo participante a ser eliminado?
- Quais participantes sobreviverão à próxima rodada de eliminação?

#### **Quem será o vencedor do Betano A Fazenda?**

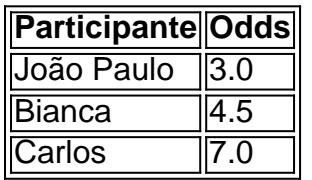

#### **Vantagens de se Juntar à Betano Agora**

Além de um bônus de boas-vindas, há muitas outras vantagens em como apostar betano se juntar à Betano:

- Aproveite as melhores odds para a A Fazenda em como apostar betano 2024
- Transmissões ao vivo de eventos esportivos e outros eventos
- Promoções em como apostar betano cooperação com a A Fazenda

## **Perguntas Freqüentes**

-Como faço para me cadastrar no site da Betano?

-Para se cadastrar no site da Betano, acesse o endereço [<https:// betano/br/>](https://betano/br/) e clique no botão "Registrar-se". Em seguida, preencha o formulário de registro com seus dados pessoais.

-Como posso fazer depósitos e saques no site da Betano?

-Para fazer depósitos e saques no site da Betano, acesse a como apostar betano conta e clique em como apostar betano "Depósito" ou "Saques" nas opções de perfil para escolher a forma de pagamento desejada e seguir as instruções.

## **Como baixar o aplicativo Betano no iOS**

O Betano oferece a você a experiência completa de apostas e casino em como apostar betano qualquer lugar através do aplicativo móvel para Android/iOS ou nossos sítios móveis. Baixe o aplicativo móvel Betano.

Para baixar o aplicativo no seu dispositivo iOS, siga as etapas abaixo:

- 1. Abra o App Store no seu dispositivo móvel.
- 2. Na barra de pesquisa, insira "Betano" e pressione "Pesquisar".
- 3. Selecione a aplicação Betano oficial nos resultados da pesquisa.
- 4. Pressione a opção "Obter" para começar a baixar o aplicativo no seu dispositivo.
- 5. Se solicitado, use a autenticação facial, Touch ID ou senha do Apple ID para começar a instalação.

Após concluído o download e a instalação, o ícone do Betano será exibido na tela inicial do seu dispositivo.

Caso enfrente dificuldades em como apostar betano baixar o aplicativo do App Store ou prefira baixar o arquivo IPA, você pode seguir as etapas abaixo:

- 6. Visite/1xbet-usa-2024-08-02-id-697.html no seu navegador móvel.
- 7. Entre em como apostar betano como apostar betano conta ou crie uma nova.
- 8. Navegue até a página /post/brasil-apostas-esportivas-2024-08-02-id-14862.html.
- Escolha o aplicativo Betano e pressione o botão "Download" próximo à opção "Instalar no 9. seu iOS" ou semelhante.
- 10. Após concluído o download, vá até as configurações do seu dispositivo, selecione "Configurações gerais" e, em como apostar betano seguida, escolha "Perfis e Gerenciamento de Dispositivos".
- 11. Selecione o perfil do aplicativo Betano na lista e, em como apostar betano seguida, escolha "Fiducia" e confirme.

Após concluída a instalação, você poderá encontrar o ícone do Betano na tela inicial ou em como apostar betano seu rolo de aplicativos disponíveis.

## **como apostar betano :betano ganhar dinheiro**

#### E

A declaração de uma estrela cristã evangélica negra altamente influente, que ele é gay expôs um fosso geracional nas atitudes como apostar betano relação à sexualidade e poderia sinalizar a transformação dentro das igrejas.

Seth Pinnock, que fundou um coro gospel e uma orquestra juvenil foi saudado pela Fundação Tony Blair como "um jovem líder para assistir", experimentou depressão ansiedade de auto-ódio. Agora, ele disse ao Guardian: "assim como as igrejas vieram pedir desculpas por seu emaranhamento com a escravidão [histórica] ", eu posso ver um momento quando eles vão se desculpar pelo distanciamentos e silenciando pessoas queer. "

Pinnock, 35 anos de idade e escreveu um poema que havia escrito nas redes sociais no início deste mês declarando ser "Black Queer Christian Here". A reação foi dolorosa por parte dos membros mais velhos da comunidade cristã negra mas maravilhosa pela Geração Z. Ele disse: "Eu cresci na igreja pentecostal negra, e todo o meu mundo tem sido esse espaço - toda a minha renda. Toda essa influência que eu tive como apostar betano mim mesma é da comunidade de família... os lugares onde faria minhas músicas eram igrejas ou eventos religiosos; Todo este ecossistema era do Espaço Cristão: sou filho deste lugar como cartaz para todos nós". "Eu sabia que, ao fazer este grande anúncio havia muito o qual eu poderia perder – praticamente pessoal e profissionalmente.

"Sempre soube que era gay, e os mais próximos de mim também sabiam. Era um segredo aberto; uma situação 'não perguntem nem digam'. Mas levei cinco anos para descobrir como eu ia fazer isso... ser sincero com quem sou."

Ao longo dos anos, Pinnock foi avisado de "danação eterna", que ele estava possuído por demônios e como apostar betano sexualidade era semelhante à pedofilia.

"Passou muitos anos me odiando", havia sido submetido a terapia de conversão - tentando rezar isso longe"- e tinha ficado hospitalizado como resultado da como apostar betano dependência à droga. As drogas, disse ele so uma fuga do torturador como apostar betano vida dele Ele foi limpo por sete ano...

Eventualmente, ele encontrou pastores progressistas que "me ajudaram a desaprender e reapreciar as escrituras", para ver isso como uma questão judicial. Percebi o quanto era maior doque eu mesmo; percebi também porque minha plataforma significava ajudar na mudança da trajetória das vidas dos outros."

Desde que publicou seu poema, ele foi inundado com mensagens. As respostas negativas vieram principalmente de pessoas mais velhas ; mas os cristãos jovens eram geralmente "super a bordo".

"Eles estavam dizendo: 'Bem feito, isso é certo. Este será o futuro da igreja'." Muitos eram mais educados que os anciãos e inclinado a verem aquilo de quem fala através das lentes críticas". Alguns foram eles próprios" naquele espaço [sexual] ou tinham amigos nesse lugar".

A resposta sinalizou uma mudança inevitável na comunidade cristã negra, disse Pinnock. "Os jovens estão ouvindo movimentos mais inclusivos". As igrejas negras continuarão a ser tão influentes nos povos novos? Não! Eles continuarão sendo o astro do norte?" No...

"Há centenas de milhares dos jovens que agora vão sentir-se livres demais. Eu conheço igrejas já começando a discutir questões LGBT+ por causa da minha ação."

No passado, as igrejas haviam conspirado na escravidão e permitido que os homens batessem como apostar betano suas esposas; disseram o divórcio estava errado. O ministério das mulheres foi proibido com base nas leitura de Bíblia", disse Pinnock."Precisamos abordar a escritura bíblica usando uma lente crítica moderna".

Ele agora está participando de um documentário desafiando doutrinas teológicas prejudiciais e trabalhando como apostar betano uma nova iniciativa para dissuadir os jovens do crime. Também colabora com o NHS (Serviço Nacional da Saúde) [NHNS], a Terrence Higgins Trust ("Três Irmãos") que visa aumentar as taxas crescentes dos HIV'' londresees – particularmente entre comunidades negras ou pardas.").

Pinnock deseja que ele tivesse saído mais cedo. "Eu sinto como se eu tenho um monte de aproximar-se para fazer, e gostaria ter tido acesso aos recursos [para jovens cristãos gays] Que estamos criando agora ".

"É hora de levantar-se e falar a verdade. Houve momentos dolorosos ao longo do caminho, mas os instante da alegria foram lindo... Agora estou vivendo na luz não no escuro; valeu à pena viajar."

Subject: como apostar betano Keywords: como apostar betano Update: 2024/8/2 2:26:39